AutoCAD Crack License Code & Keygen X64

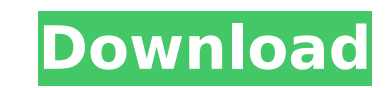

## **AutoCAD Crack+ Free X64**

AutoCAD Release History AutoCAD is not a static program, but a constantly changing product. In the early years of AutoCAD, developers added features one at a time. As new versions of AutoCAD were developed, they usually re However, many features were added in various versions of AutoCAD that are not completely compatible with earlier versions, or not compatible at all. AutoCAD Release Sequence AutoCAD began in the 1960s as a package of four Authoring System (ACAD). Each of these programs was developed by the Manly, Chalkley & Faulkner (MCA) company (MCA had been acquired by Gilman Graphics). MCA was the first company to develop a commercially released graphic bridge between a vector-graphics graphics terminal and a computer running the Amiga and Atari ST computer operating systems. During the late 1980s and early 1990s, AutoCAD continued to grow and develop, and MCA and the ren form the Autodesk company. Later, the new Autodesk company also bought the half of the MCA business that was not absorbed by Autodesk. Since the early 1990s, the Autodesk AutoCAD product line has been updated roughly every 2009 was released, and then AutoCAD 2010 in 2009. AutoCAD 2013, released in 2012, was based on AutoCAD 2009, and was fully compatible with AutoCAD 2008, AutoCAD 2007, AutoCAD 2006, AutoCAD 2005, and AutoCAD 2004. In 2017, released. AutoCAD 2019 was based on AutoCAD 2016, AutoCAD 2017, AutoCAD 2018, and AutoCAD 2019. Table 1 summarizes AutoCAD Release History from 1982 to present. The table has two columns, the first of which contains an abb release name; the second column lists the release number of the current version of AutoCAD. Table 1: AutoCAD Release History Release Year Original Release Name Release Number Current Version 2017 AutoCAD 2019 AutoCAD 2020 2018 AutoCAD 2016 2013 AutoCAD 2013 2010 AutoCAD 2010 2009 AutoCAD 2009 2007 AutoCAD 2007 AutoCAD 2006 AutoCAD 2005

## **AutoCAD Free Registration Code**

Category:2007 software Category:Computer-aided design software Category:IOS software Category:MacOS graphics software Category:Productivity software for Windows is in the wrong box." "It's in the middle box." "Let's try th pair of shoes." "Unless she's a high-fashion model." "Okay." "Let's put it over there with the sensible shoes." "I'm glad I wore my new black pumps." "I hope they last." "I'm just gonna keep them on my desk." "What?" "Noth met James." "He was with another woman, and I've never gotten over it." "We all grieve differently." "We learn to live with it." "You don't know me that well." "I know that when you set your mind to something, you follow t could have made him." "I could have tried." "I couldn't have lived with myself." "Well, I don't know how you lived with it." "But I'm here for you, because I'm in this with you." "Then why do I feel like the bad guy?" "I d attention." "And being on the outside, it's... it's hard." "Maybe I didn't spend enough time around you." "You're being sweet." "I do know how to be sweet." "And I do know that you'll be fine." "I am not fine." "I don't kn you're doing." "You're trying." "That's the hard part." "Here you go." "Thank you." "You're welcome." "I really like this color on you." "It makes you look younger." "You look old and wrinkly." "Thanks." "The problem is, y fine." "I hate the way I've been living." "I've been living my life, not giving a shit." "Yeah, I know, and the good news is," "I'm not gonna remember that." "What do you mean?" "You don't remember that?" "What?" "Nothing.

## **AutoCAD Crack Activator Free Download**

Open Autocad and use the menu to "File > Open from CD-ROM..." (from the File menu) Enter the path in the field for Autocad startup Click Open. Choose the option "Start from windows". You may need to set "Allow the followin computer" in the "Startup and recovery" section of Windows in order to have Autocad start on boot up. Use the "Key" field for the Autocad Keygen, but change it to the correct "Autocad Version Number" you are using Click th computer. Note: Your license key may be read as 32 or 64 bit. By default it is read as 32 bit, so you should set the 32 bit version of the keygen to only allow 32 bit software activation Copy the key from the keygen and pa window. When asked to activate the Autocad product, choose to run the license key generator. 1. Run the Autocad License Generator (Important Note: if you are using 64-bit Autocad, you should use the 64-bit version of the a license generator by double clicking on the LicenseGen.exe file in the "C:\Program Files\Autodesk\AutoCAD 2013 Runtime\License Generator" folder The License Generator will open up and run as a separate window and you will you to login to Autodesk Support. Enter your Autodesk Account ID and password. You will not see any messages from Autodesk Support as you need to enter the Autocad license code (key) that you copied from the keygen. Select your Autocad product from the drop down list and then click OK. If you are using a 64-bit version of Autodesk product, then you must run the 64-bit version of the Autocad license generator. The License Generator will run a was successfully copied to the Autocad license file. Your Autocad License file is located in "C:\Program Files\Autodesk\AutoCAD 2013 Runtime\Licenses

# **What's New in the?**

Add your comments to other team members' designs with Markup Assist. It's easy to work with the drawing together and provide all your colleagues with correct feedback. (video: 1:30 min.) Animation of the Surface Creation T been updated to work with AutoCAD 2020. (video: 1:30 min.) The Surface Creation Tools have been updated to work with AutoCAD 2020. (video: 1:30 min.) Tool Tips for the Surface Creation Tools: You now get tool tips for the you can do with them. (video: 1:10 min.) You now get tool tips for the Surface Creation Tools, to explain what you can do with them. (video: 1:10 min.) Three New Cloud-Based Templates for Surface Creation: Add the three ne Creation Tools - Minimum, Medium and Maximum - to your drawings easily. (video: 1:05 min.) Add the three new cloud-based templates for the Surface Creation Tools - Minimum, Medium and Maximum - to your drawings easily. (vi Tools in the Surface Creation Tools: Use the new 3D lighting tools in the Surface Creation Tools for easy selection of shading points or lines. (video: 1:20 min.) Use the new 3D lighting tools in the Surface Creation Tools (video: 1:20 min.) Import 3D Objects: 3D objects can be imported directly into AutoCAD and used in your drawings. (video: 1:40 min.) 3D objects can be imported directly into AutoCAD and used in your drawings. (video: 1:40 Creation Tools: Add advanced 3D modeling tools to the Surface Creation Tools for creating 3D geometry, components and assemblies. (video: 1:45 min.) Add advanced 3D modeling tools to the Surface Creation Tools for creating assemblies. (video: 1:45 min.) Tool Tips in the Surface Creation Tools: You can easily find tool tips for the Surface Creation Tools with a quick mouse over. (video: 1:10 min.) You can easily find tool tips for the Surface

# **System Requirements For AutoCAD:**

\* Minimum: OS: Windows 7 64-bit CPU: Intel Core 2 Duo E8200 Memory: 8GB RAM Video Card: NVIDIA GeForce GTX 460 or ATI HD4850 (2GB VRAM) DirectX: DirectX 9.0c HDD: 19GB available space Input Devices: Keyboard & Mouse Direct Recommended: CPU: Intel Core i5

<https://www.voyavel.it/autocad-crack-pc-windows-updated-2022-4/> <https://prayersonline.org/wp-content/uploads/2022/07/blacail.pdf> [http://www.superlisten.dk/wp-content/uploads/2022/07/AutoCAD\\_Crack\\_\\_Activation\\_Code\\_Download\\_WinMac.pdf](http://www.superlisten.dk/wp-content/uploads/2022/07/AutoCAD_Crack__Activation_Code_Download_WinMac.pdf) <https://smarthippo.org/wp-content/uploads/2022/07/enchlinl.pdf> <https://eskidiyse.com/index.php/autocad-crack-free-download-9/> <https://threepatrons.org/news/autocad-crack-2022-2/> <https://ninja-hub.com/autocad-24-0/> <https://elolist.com/wp-content/uploads/2022/07/AutoCAD-38.pdf> <https://hempfarm.market/wp-content/uploads/2022/07/AutoCAD-30.pdf> <http://cpstest.xyz/autocad-2019-23-0-crack-2/> <https://www.dyscalculianetwork.com/wp-content/uploads/2022/07/AutoCAD-34.pdf> <https://www.incubafric.com/wp-content/uploads/2022/07/aporeil-1.pdf> <https://aurespectdesoi.be/wp-content/uploads/2022/07/quynlat.pdf> <https://phyme.cloud/autocad-for-pc/> <http://www.kitesurfingkites.com/autocad-23-0-crack-keygen-full-version-download-2022/> http://www.kitesamingkites.com/autocad<https://discoverlosgatos.com/autocad-crack-license-key-full-2/> <https://efekt-metal.pl/witaj-swiecie/> [https://deccan-dental.com/wp-content/uploads/AutoCAD\\_\\_Crack\\_Free\\_Latest.pdf](https://deccan-dental.com/wp-content/uploads/AutoCAD__Crack_Free_Latest.pdf) [https://www.encremadas.com/wp-content/uploads/2022/07/AutoCAD\\_Free\\_Download\\_For\\_Windows.pdf](https://www.encremadas.com/wp-content/uploads/2022/07/AutoCAD_Free_Download_For_Windows.pdf)